## Manual de identidad corporativa

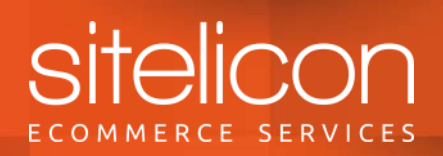

# ÍNDICE

Logotipo Logotipo + versiones de color Usos incorrectos Tipografía **Color** 

Este manual presenta los principales elementos que forman la identidad de Sitelicon.

Si necesitas más información acerca de alguno de los contenidos o quieres consultar otros apartados que no aparezcan en este documento, puedes contactar con nosotros mediante hola@sitelicon.com

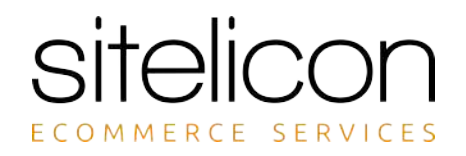

Logotipo original

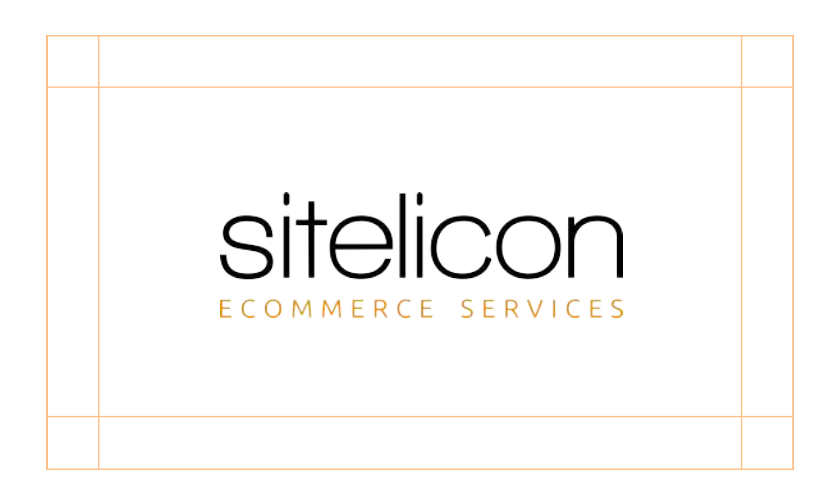

Zona de protección

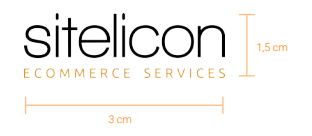

Reducción máxima

El logotipo forma parte de los elementos básicos de la identidad de Sitelicon.

La zona de protección protege al logotipo del resto de elementos a su alrededor, para asegurar su legibilidad.

A pesar de que no hay un tamaño máximo establecido para nuestro logotipo, es importante delimitar la reducción del mismo. El tamaño mínimo para el logo es de 3 cm x 1,5 cm.

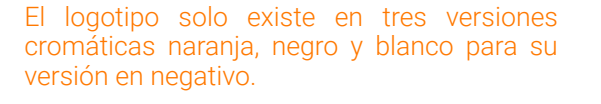

Para la aparición del logotipo sobre fondos fotográficos, tenemos que asegurar la buena reproducción y legibilidad del logotipo.

ECOMMERCE SERVICES

sitelicon sitelicon

ECOMMERCE SERVICES

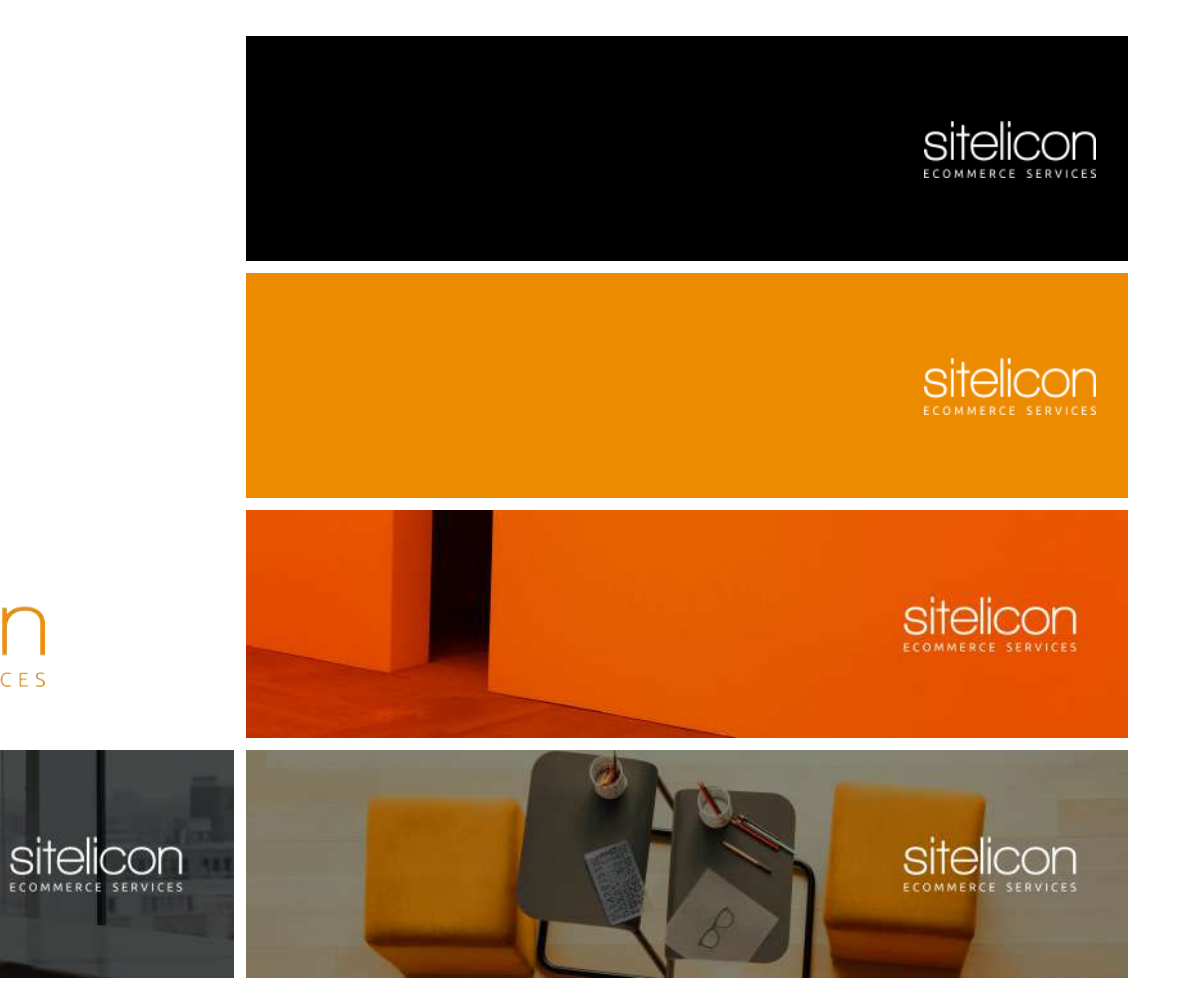

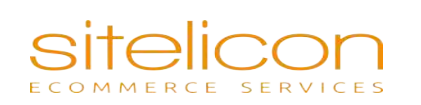

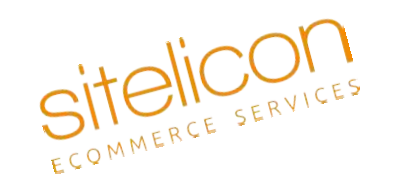

# sitelicon

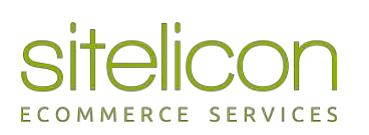

ECOMMERCE SERVICES El uso incorrecto de nuestro logotipo daña el impacto de nuestra comunicación. Sólo es correcto lo que está descrito en este manual.

> Cualquier variante de color orientación, proporción o combinación es incorrecta y por lo tanto esta prohibida.

1. No distorsionar el logotipo 2. No girar el logotipo 3. No cambiar el color 4. No recrear el logotipo en otra tipografía

# Ubuntu - Regular

# ABCDEFGHIJKLMNÑOPQRSTUVWXYZ abcdefghijklmnñopqrstuvwxyz 1234567890!"·\$%&/()=

La tipografía de Sitelicon es la Ubuntu, y la tipografía secundaria es la Roboto, en las versiones aquí representadas.

Utilízalas siempre respetando las reglas tipográficas. El color que siemore usamos es naranja, negro o blanco (para fondos de color).

## Roboto - Regular

ABCDEFGHIJKLMNÑOPQRSTUVWXYZ abcdefghijklmnñopqrstuvwxyz 1234567890!"·\$%&/()=

### Roboto - Medium

ABCDEFGHIJKLMNÑOPQRSTUVWXYZ abcdefghijklmnñopqrstuvwxyz 1234567890!"·\$%&/()=

#### PANTONE

Es la referencia principal para todas las aplicaciones impresas. Siempre que sea posible se utiliza el color directo pantone.

#### RGB

Se aplica este código para colores utilizados en monitores y escáneres.

#### **CMYK**

Modelo de color sustractivo utilizado en la impresión por cuatricomia y en impresoras de color. Acabados offline.

#### HTML/HEX

Utilizamos este código para definir los colores para páginas web. Normalmente corresponden a especificaciones de color RGB.

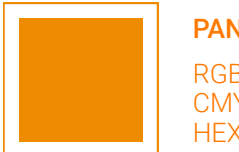

#### PANTONE 144C

RGB 237 139 0 CMYK 0 51 100 0 HEX ED8B00

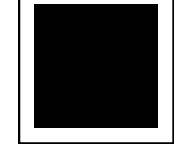

#### PANTONE 20-0194 TPM

RGB 13 23 26 CMYK 0 0 0 0 HEX 0D171A

SITELICON ECOMMERCE SERVICES

Si tienes alguna duda sobre el contenido de este manual, o deseas hacer alguna consulta escríbenos a hola@sitelicon.com.

Gracias